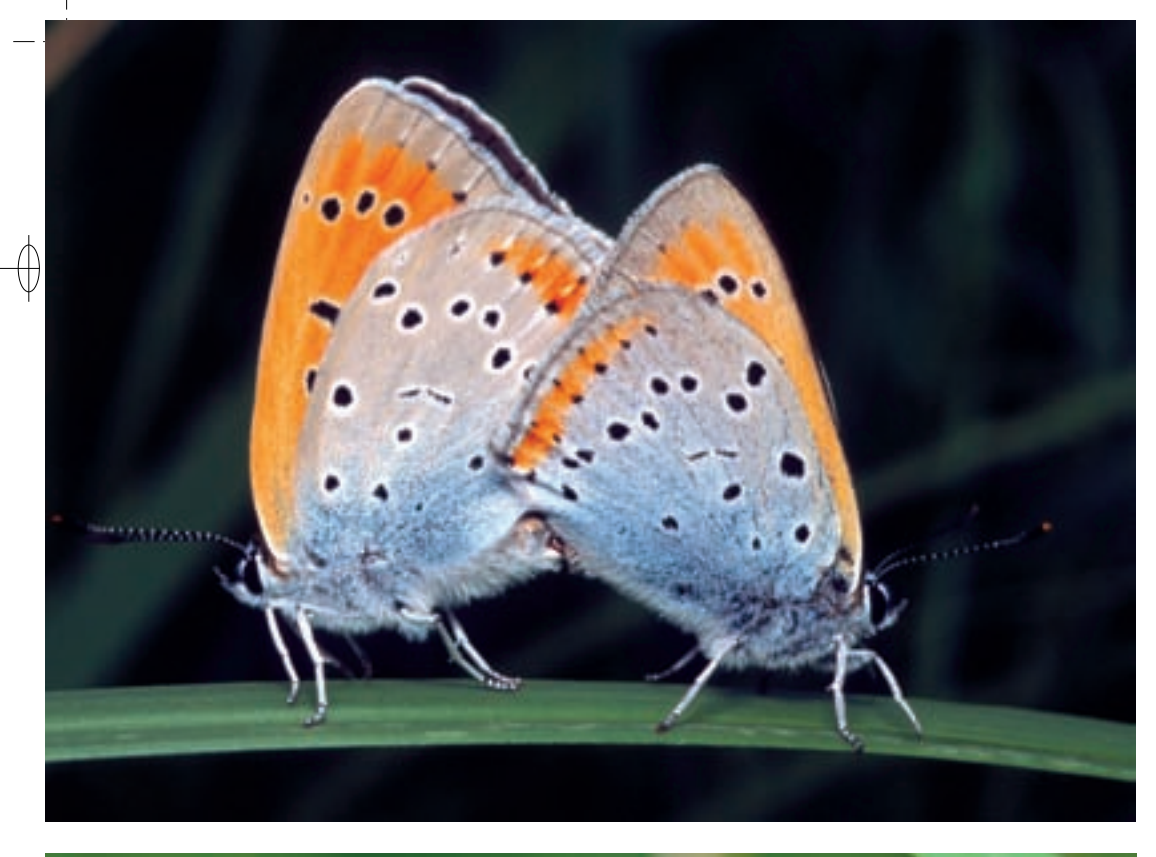

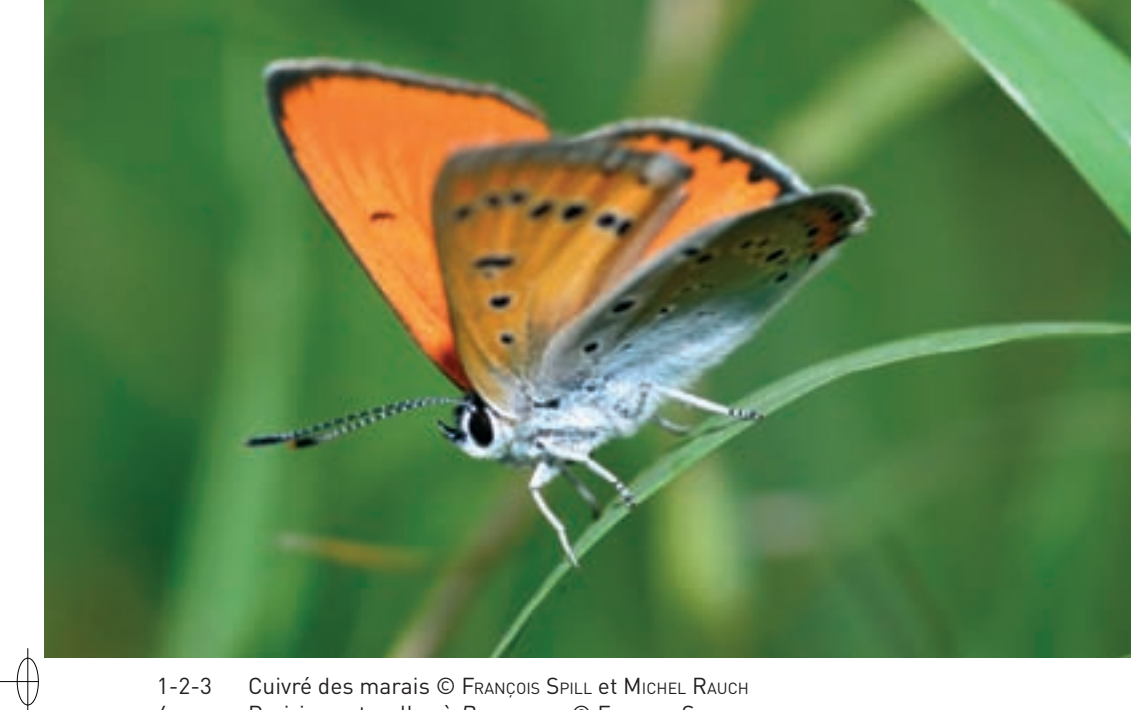

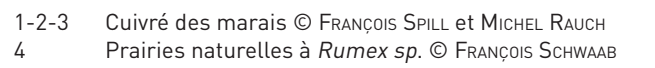

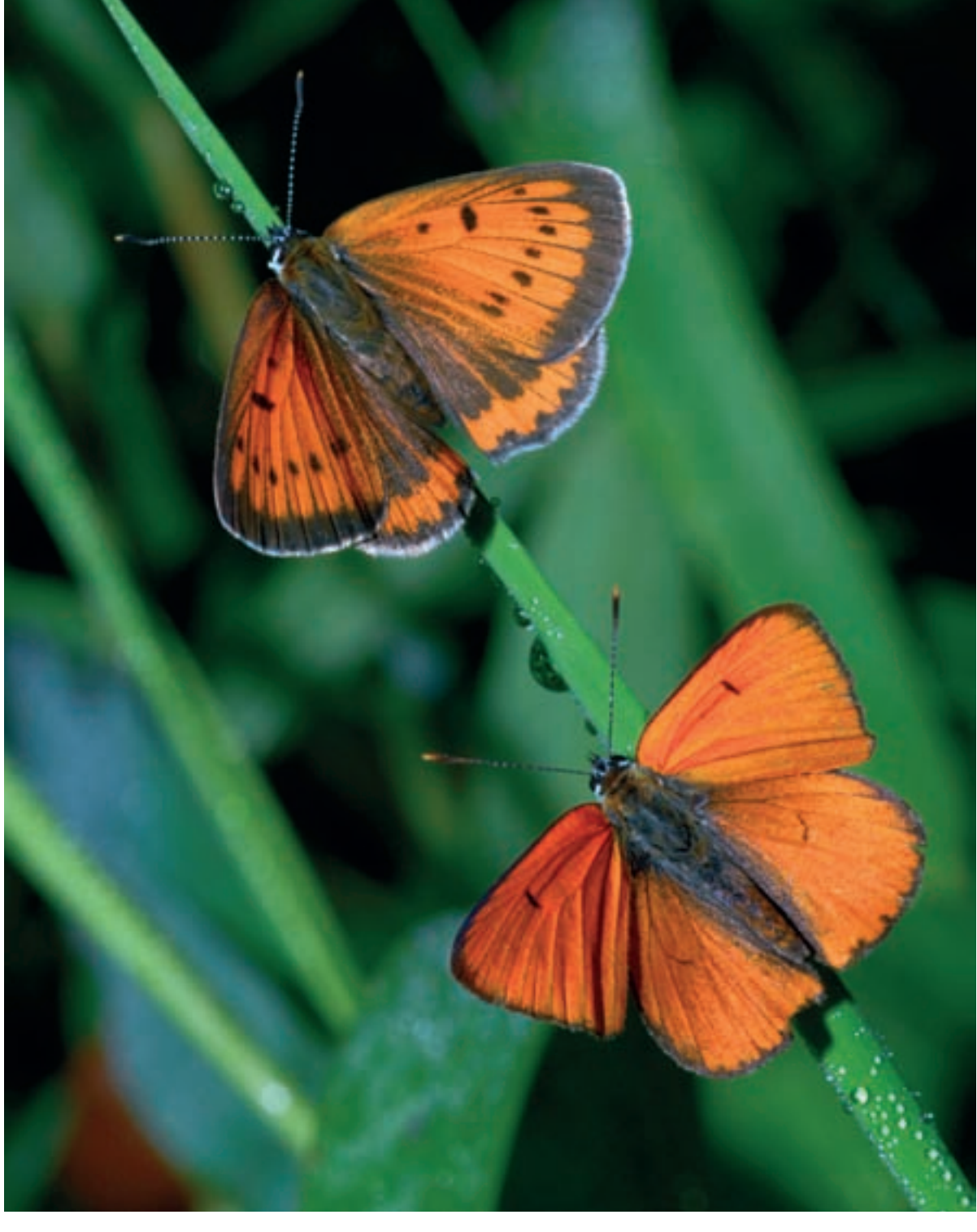

 $\qquad \qquad \oplus$ 

 $\oint$ 

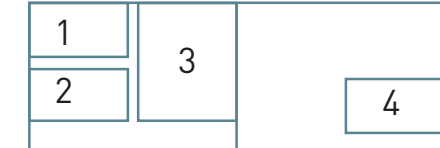

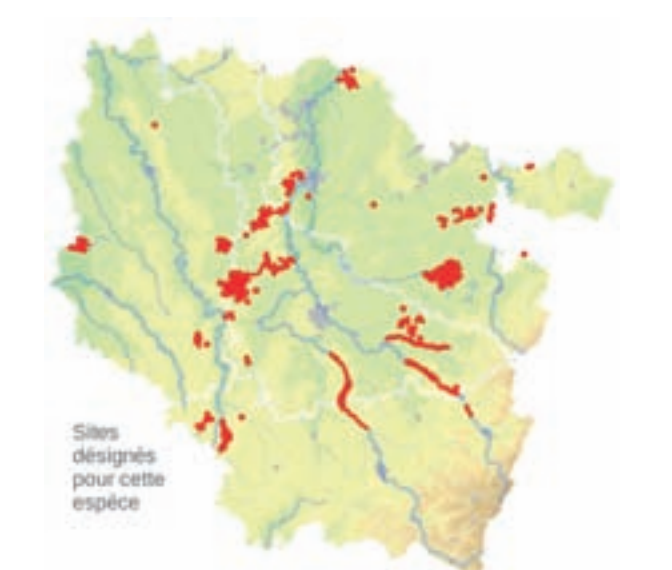

#### **Description**

⊕

Papillon aux mœurs diurnes, le Cuivré des marais présente un dimorphisme sexuel\* marqué : le mâle et la femelle affichent des couleurs différentes et ne sont pas de même taille. Le mâle, plus petit, est coloré d'un orange cuivré sur les ailes, tandis que la femelle a les ailes postérieures brun-noir avec une bordure orange. L'élément caractéristique est le dessous gris pâle bleuté avec des points noirs liserés de blanc et une large bande orange vif en bordure. L'espèce peut être confondue avec d'autres espèces de la famille des Lycænidæ notamment avec le Cuivré de la Verge d'or Lycæna virgaureæ et le Cuivré mauvin Lycæna alciphon qui fréquentent les mêmes milieux.

## **Écologie**

Le Cuivré des marais se rencontre principalement dans les prairies humides, marais et tourbières, généralement en plaine avec au maximum une altitude de 500 m. Les milieux doivent être ouverts et ensoleillés. Les plantes-hôtes sont les oseilles du genre Rumex : R. obtusifolius et R. aquaticus, en particulier. La chenille broute les feuilles en ne consommant que le limbe\* et en laissant toutes les nervures, formant ainsi une fenêtre sur la feuille. Ce type de découpage permet aisément de déceler la présence de ce papillon sur un site.

En Lorraine, on observe deux générations par an. La première génération vole en mai et juin ; la seconde de fin juillet à début septembre, période à laquelle les populations sont les plus importantes. Un grand nombre de plantes nectarifères de la mégaphorbiaie\* hydrophile\*, comme les menthes Mentha sp., la Salicaire commune Lythrum salicaria ou l'Eupatoire chanvrine Eupatorium cannabinum sont nécessaires à la vie de l'adulte.

Les adultes peuvent s'éloigner de plusieurs kilomètres de leur lieu de naissance et ainsi coloniser de nouveaux sites.

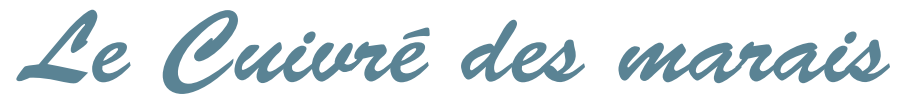

**Lycæna dispar (Haworth, 1802) = Thersamolycæna dispar**

**État de conservation en France dans le domaine continental : Favorable**

### **Répartition, état des populations**

La distribution du Cuivré des marais est fortement morcelée de l'Europe à l'Asie : il a disparu du Royaume-Uni au milieu du XIXe siècle. En Europe, la limite septentrionale de son aire de répartition part de la France, traverse la Belgique, les Pays-Bas, le Luxembourg, l'Allemagne et se poursuit dans les Pays Baltes. Au Sud, l'espèce est présente depuis le nord de l'Italie, jusqu'au nord de la Grèce en passant par les Balkans.

En France, cette espèce est absente du bassin méditerranéen, des massifs montagneux et de tout le Nord-Ouest depuis les Pays de la Loire, jusqu'au Nord-Pas-de-Calais.

#### **Situation régionale**

En Lorraine, le Cuivré des marais est localisé, avec des populations souvent faibles. Toutefois, il est relativement aisé de l'observer dans les sites qui lui conviennent.

#### **Menaces et gestion**

L'assèchement des zones humides dans le cadre de certaines pratiques agricoles, la plantation de peupliers et l'augmentation des zones de construction au détriment des zones humides, constituent les menaces les plus importantes pour le Cuivré des marais. En effet, elles modifient très rapidement la couverture végétale entraînant la disparition progressive des plantes du genre Rumex et des plantes nectarifères butinées par les adultes.

La fauche des bords des routes ou des chemins ainsi que le curage des fossés de drainage, peuvent provoquer la disparition de micromilieux favorables à l'établissement de corridors de communication entre populations plus importantes.

# **Sites désignés pour cette espèce**

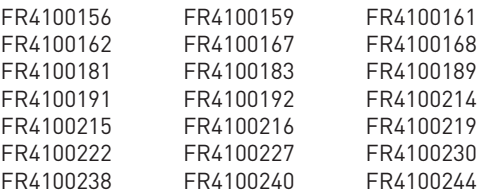

#### **Bibliographie**

BENSETTITI F. & GAUDILLAT V. (COORD.) (2004) **DUPONT P. (2001)** LAFRANCHIS T. (2000)

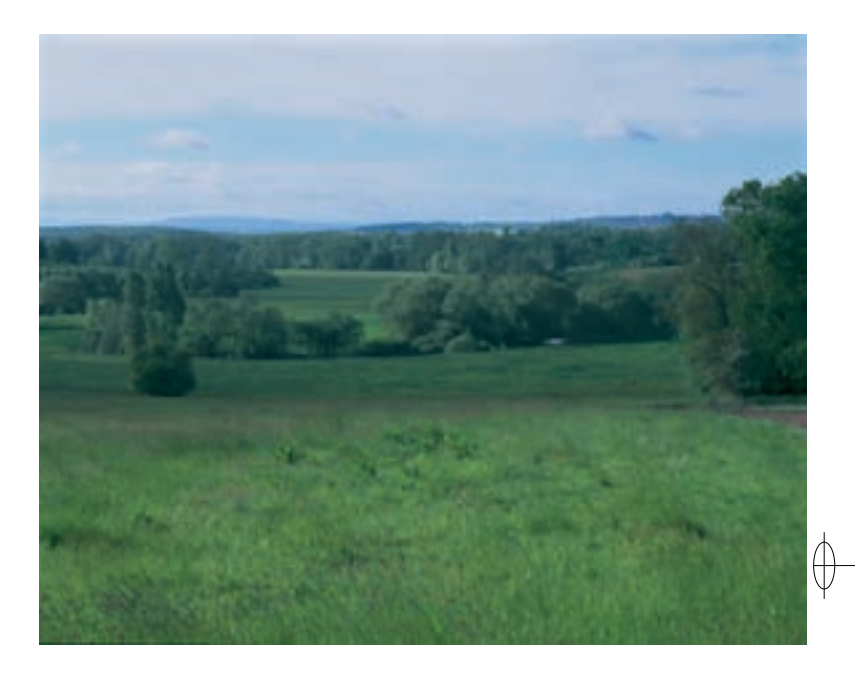